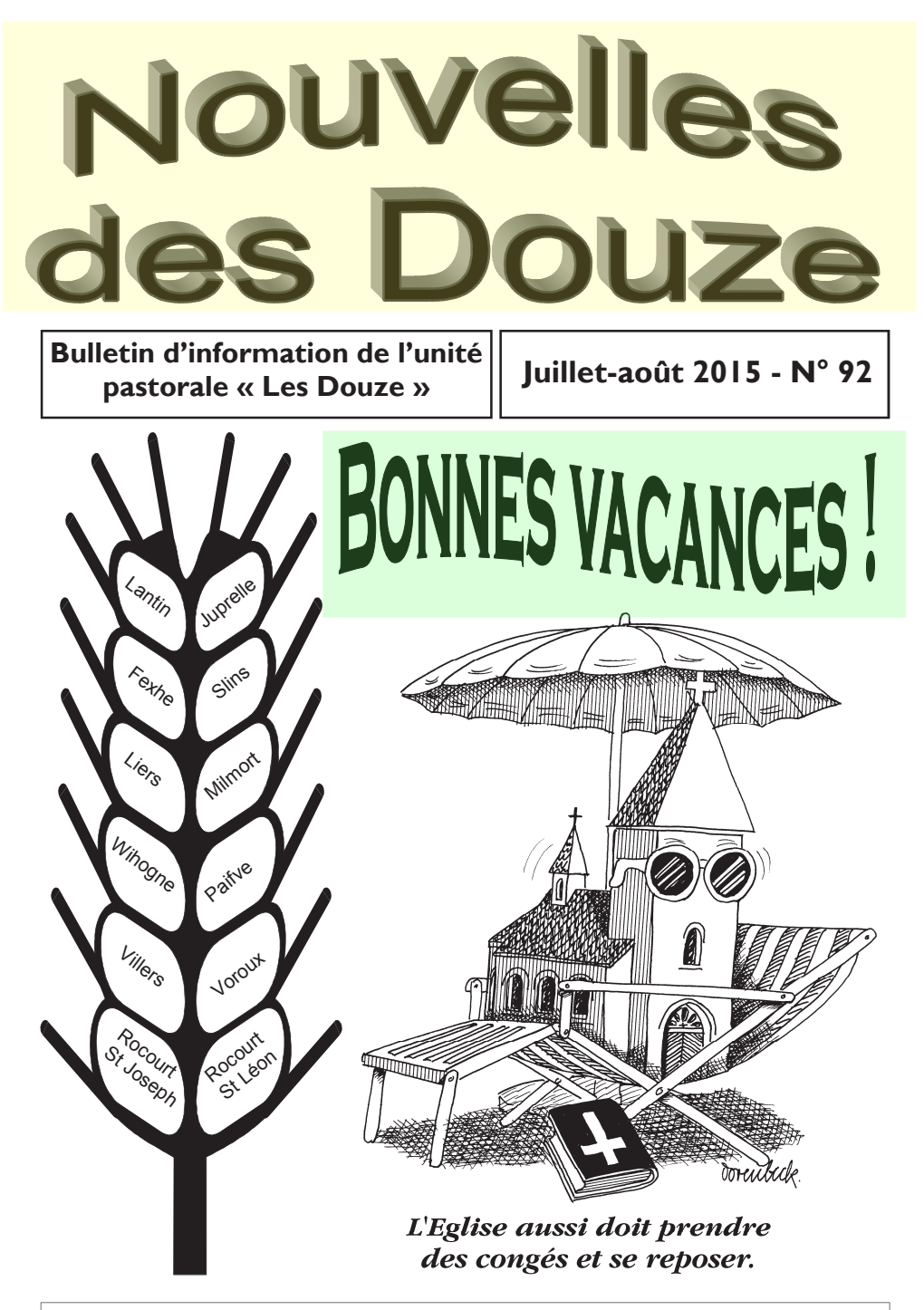

Editeur responsable : Ralph Schmeder, Chaussée de Tongres 347, 4000 Rocourt

#### Edito:

#### Notre évêque à la découverte du dovenné d'Ans Un « marathon » de belles rencontres

Chers lecteurs

Rencontrer, écouter, célébrer, enseigner : quatre verbes qui résument le contenu de la visite pastorale de Mgr Jean-Pierre Delville dans notre doyenné d'Ans, du 27 au 31 mai dernier. Entre rencontre de prisonniers à Lantin, participation à un concert de poplouange et messe solennelle. l'évêque de Liège a goûté à toutes les sauces de la vie ecclésiale dans nos paroisses.

Un an et demi après son installation comme 92<sup>e</sup> évêque de Liège, Jean-Pierre Delville a mis en pratique son désir de mieux connaître ses diocésains. Depuis le début de l'année et jusqu'en 2016, il prévoit régulièrement une semaine d'immersion intense dans un de ses doyennés. Après Verviers en janvier et la Basse-Meuse en avril, l'évêque a donc pris à nouveau son bâton de pèlerin pour partir à la découverte des communes au nord de Liège.

Ses objectifs étaient nombreux : rencontrer les 28 communautés paroissiales du doyenné, regroupées en quatre unités pastorales, dont la nôtre, sans négliger les autres réalités ecclésiales et sociales présentes dans le diocèse.

#### Souci des pauvres

On l'a bien senti : les priorités pastorales du pape François sont aussi celles de l'évêque de Liège, notamment l'insertion des pauvres et des marginalisés et le dialogue de la paix. Il a célébré l'eucharistie avec les prisonniers de Lantin, admiré la proximité avec les souffrants de l'équipe d'aumônerie à la clinique de Montegnée, échangé avec les membres des conférences de Saint-Vincentde-Paul et pris un petit-déjeuner avec les chrétiens d'origine étrangère. Sur les ondes de la radio diocésaine RCF-Liège, Mgr Delville a répondu aux questions des élèves de l'école professionnelle d'enseignement spécialisé d'Ans.

Autre axe pastoral important pour l'évêque de Liège : l'annonce de l'évangile par une « Eglise en sortie ». Une rencontre avec les catéchistes du doyenné et une autre avec les acteurs de la pastorale familiale lui ont permis de toucher au dynamisme de la transmission de la Bonne Nouvelle dans cette partie du diocèse, mais aussi aux questions, doutes et difficultés que doivent affronter celles et ceux qui s'efforcent de rendre présent Jésus-Christ dans le monde actuel.

#### Une Eglise « jeunes admis »

Une explosion de joie : c'est ainsi qu'on pourrait qualifier un des sommets de cette visite pastorale, le concert du groupe de pop-louange « Jesus-Trip » le samedi soir à l'église de Hognoul. Près de 300 personnes, dont de nombreux adultes, ont chanté et dansé à la gloire de Dieu  $sur$ des rythmes « endiablés ». Même l'évêque est monté sur scène pour chauffer encore un peu plus la salle par son chant.

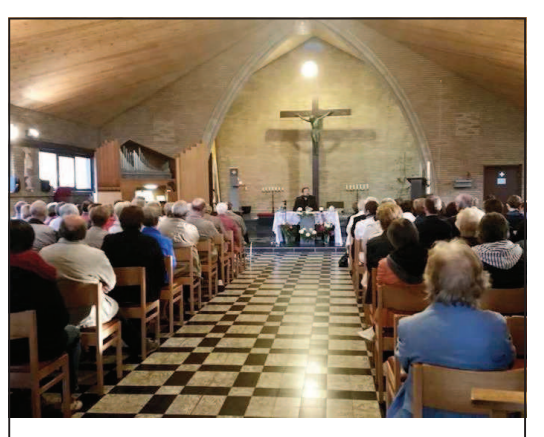

Rencontre « grand public » le mercredi 27 mai à l'église Saint-Joseph de Rocourt avec 140 participants.

Evidemment, l'évêque est venu aussi pour rencontrer les pratiquants réguliers des différentes communautés. Dès le premier jour, après une rencontre avec les équipes pastorales, la soirée était réservée à une conférence à l'église Saint-Joseph de Rocourt pendant laquelle Mgr Delville a insisté sur l'importance de l'accueil comme le « petit nom » de l'Amour. Il a saisi l'occasion pour rappeler les grands axes de son épiscopat, son « kairos pastoral », où il invite les communautés à trouver un bon équilibre entre engagement social, annonce de la foi, convivialité et prière.

Impossible ici de décrire la variété du programme de ces cinq jours. Tous les « fruits » de ces nombreuses rencontres ont été ramassés dans l'eucharistie

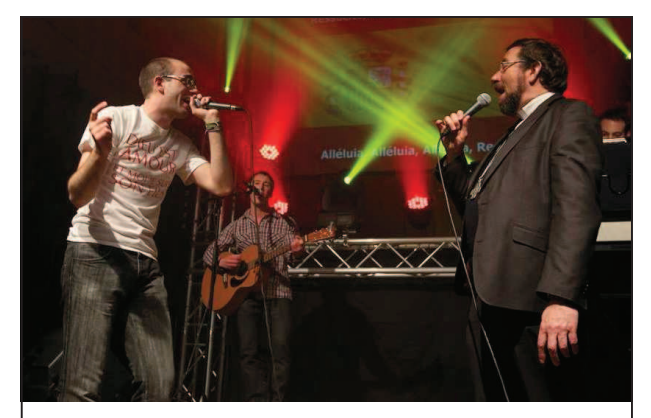

L'évêque a participé activement au concert du groupe Jesus'Trip le samedi 30 mai à Hognoul.

de clôture le dimanche matin à l'église d'Ans Sainte-Marie, avec 400 participants. Que la joie vécue pendant cette semaine nous aide aussi à résoudre les problèmes que nous rencontrons au quotidien dans les communautés de notre UP!

> *-*  **Ralph Schmeder**

#### Départ de notre vicaire Victor Denoël

Après deux ans au service de notre Unité pastorale, notre vicaire Victor Denoël s'en va pour relever d'autres défis. Nous sommes tous tristes de voir partir un jeune prêtre qui, dans ses différents engagements, a contribué à renforcer le dynamisme de nos communautés.

Victor a notamment joué un rôle important dans le renouvellement de la méthode de catéchèse de profession de foi. Il a commencé à mettre sur pied une équipe de laïcs appelée à célébrer les funérailles. Il a célébré lui-même de nombreuses cérémonies d'adieu, de même que des mariages et des baptêmes. Vous avez peut-être assisté à l'une ou l'autre de ses messes dominicales, où sa prédication a impressionné de nombreux paroissiens. Il a assisté à de nombreuses réunions d'équipes, de fabriques et de conseils. Nous le remercions pour sa gentillesse, sa modestie et son souci de rendre Dieu présent au milieu de nos assemblées. Ci-dessous, vous trouverez un merci de sa part à l'adresse de celles et ceux dont il a croisé le chemin. Pour ma part, je dis un immense merci à Victor pour ces deux années vécues dans nos 12 communautés!

Vous êtes nombreux à me poser la question : Victor sera-t-il remplacé par un autre vicaire ? Au moment où je rédige ces lignes, nous n'avons malheureusement pas encore des nouvelles de l'évêché. Le vicaire général Alphonse Borras nous a promis de trouver un autre prêtre, probablement un étudiant ou doctorant africain, qui viendra soutenir l'équipe des prêtres actuelle. Nous espérons qu'au mois de septembre, nous aurons de bonnes nouvelles à vous annoncer!

Ralph Schmeder, curé

# **Eviter le rire du crocodile !**

Les souvenirs des deux années passées dans l'UP, l'émotion que provoquent la séparation, les difficultés que mon départ va causer... ont rendu difficile la rédaction de ce mot d'adieu. Pour cette raison, je me limiterai à l'essentiel : présenter mes excuses à ceux que j'ai pu blesser par mon attitude, mes paroles, mes négligences ou les aspérités de mon caractère, et surtout dire merci.

Un remerciement tout spécial pour les personnes qui m'ont beaucoup aidé lorsque j'ai aménagé dans le presbytère de Liers. Merci aux membres des fabriques d'églises, Equipe Relais, Conseil pastoral, Saint Vincent de Paul qui,

par leur accueil, m'ont aidé à faire mes premiers pas dans la vie quotidienne de l'Unité Pastorale. Merci aux personnes qui, par leur attention, m'ont invité à prendre un verre, à participer à leur fête, m'ont offert une bouteille ou du gâteau. Merci aux enfants que j'ai pu connaître. Leur joie a souvent illuminé ma vie.

Mes remerciements vont aussi au personnel des Pompes funèbres de l'entité. Une bonne collaboration avec les prêtres et les autres acteurs de la pastorale des funérailles chrétiennes est indispensable pour permettre aux familles de vivre ce

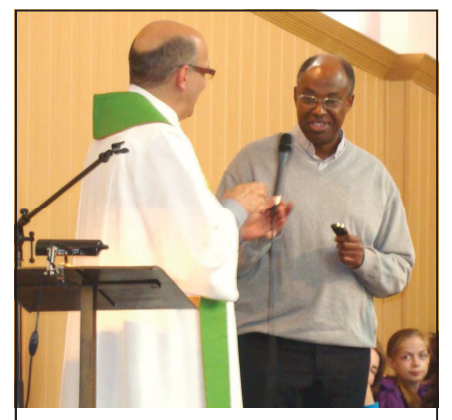

L'adieu officiel de Victor Denoël à la messe à vélo, le 21 juin dernier.

moment de douloureuse séparation. Merci pour leur sincère collaboration avec les Unités pastorales. Merci aux chorales qui par leurs présences donnent vie, éclat et joie à nos célébrations. Un merci aussi aux personnes qui, dans l'UP, sont en charge du travail administratif. Quel soulagement pour un curé, quand le travail administratif est bien assuré !

Mes plus vifs remerciements vont aussi aux catéchistes de profession de foi et aux acteurs de la pastorale des funérailles avec qui j'ai collaboré. Très sincèrement, je suis heureux d'avoir travaillé avec eux, mais plus encore de les avoir connus ! Sincères remerciements aussi à mes confrères prêtres de l'UP et du doyenné pour leur amitié et le soutien amical de mon doyen. Merci enfin à mon curé Ralph Schmeder et à l'équipe pastorale. A leur contact, j'ai mieux compris ce que devrait être le fonctionnement des UP, mais plus encore, ce travail de collaboration a été pour moi un enrichissement personnel qui, j'espère, me servira dans le futur.

Un proverbe africain dit : « celui qui rame dans le sens du courant fait rire les crocodiles. » Depuis plusieurs années, j'éprouve des difficultés qui me donnent l'impression de ramer en sens inverse. C'est la raison pour laquelle, avec l'accord mon évêque, j'ai décidé de m'arrêter pour trouver une solution à ces problèmes et éviter ainsi de devenir la proie des crocodiles ! Merci pour votre attitude respectueuse exprimée dans les prises de parole à la fin des célébrations quant à mon choix de quitter l'UP.

Je formule pour tous, mes meilleurs souhaits de bénédiction dans vos travaux, vos projets, vos amitiés et vos amours.

#### Votre (désormais ancien) vicaire Victor Denoël

# Une messe à vélo très « familiale » Plus de 200 cyclistes sur le routes de notre UP

Un beau succès pour fêter les dix ans de notre Unité pastorale. Malgré une météo peu généreuse, de nombreux participants se sont réunis le dimanche 21 juin à l'église de Voroux pour entamer une nouvelle fois la désormais célèbre « messe à vélo ». Cette année, grâce à la participation de la catéchèse de profession de foi, le nombre de familles et

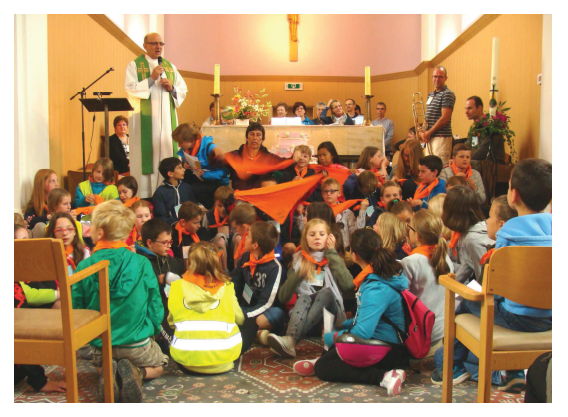

de jeunes était particulièrement élevé.

D'entrée de jeu, et au cours des quatre étapes, le gâteau d'anniversaire était présent pour rappeler que, malgré la diversité des communautés, l'unité de l'ensemble est devenue une réalité et apporte un vrai dynamisme à la pastorale dans tous les domaines. L'évangile du jour, le récit de la tempête apaisée (Marc 4,35-41) proposait une belle image pour comprendre la vie de chacun et celle de notre UP : nous sommes dans la barque avec lésus, et même si nous avons parfois l'impression qu'il dort, restant indifférant à nos appels, nous sommes invités à traverser toutes les tempêtes de la vie en mettant notre confiance en lui.

Merci à tous les organisateurs pour cette belle matinée ! Comme les ballons blancs qui se sont envolés dans le ciel à la fin de la dernière étape, que nos

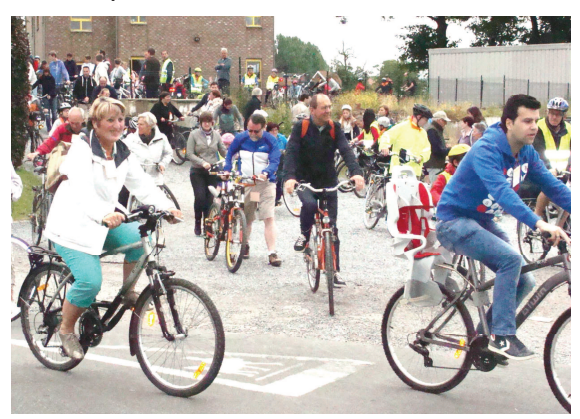

souhaits pour les dix ans à venir atteignent l'oreille de Dieu ! Rappelons encore que les festivités pour les dix ans de notre Unité pastorale continuent après les vacances, lors de la journée d'anniversaire le 4 octobre prochain. Retenez bien la date !

# **Relais pour la Vie à Ans** « Mon relais, c'est le tien »

Tous, nous connaissons des personnes touchées par le cancer... Souvent, nous nous sentons si impuissants face à cette maladie ! Aujourd'hui, voici une occasion d'agir et de nous battre, ensemble, car l'organisation du Relais pour la Vie à Ans repose entièrement sur des bénévoles. Nous recrutons des bénévoles pour une mobilisation de 24 heures contre le cancer.

Le samedi 12 et dimanche 13 septembre, La Fondation pour le Cancer et le CHC (cliniques de l'Espérance, St. Joseph et St. Vincent) organisent ce relais au stade Gilles Magnée (Ans Plateau). Il s'agit de soutenir financièrement la Fondation pour le Cancer.

Rejoignez donc l'équipe des bénévoles. Concrètement, nous cherchons de l'aide pour le montage et démontage du matériel, l'accueil des participants, l'accueil parking, l'aiguillage des participants, assurer la propreté du site et de la salle à disposition, décorer les lieux, assurer le bar et le barbecue, participer à la cérémonie des bougies (samedi 21h30), etc.

Pour plus de renseignements et pour les inscriptions, contactez :

- Isabelle Braibant : tél. 0492/81.82.36, mail : isabelle.braibant@chc.be
- Nicole Renneson : tél. 0492/74.55.25, mail : nicole.renneson@chc.be

#### Isabelle Braibant

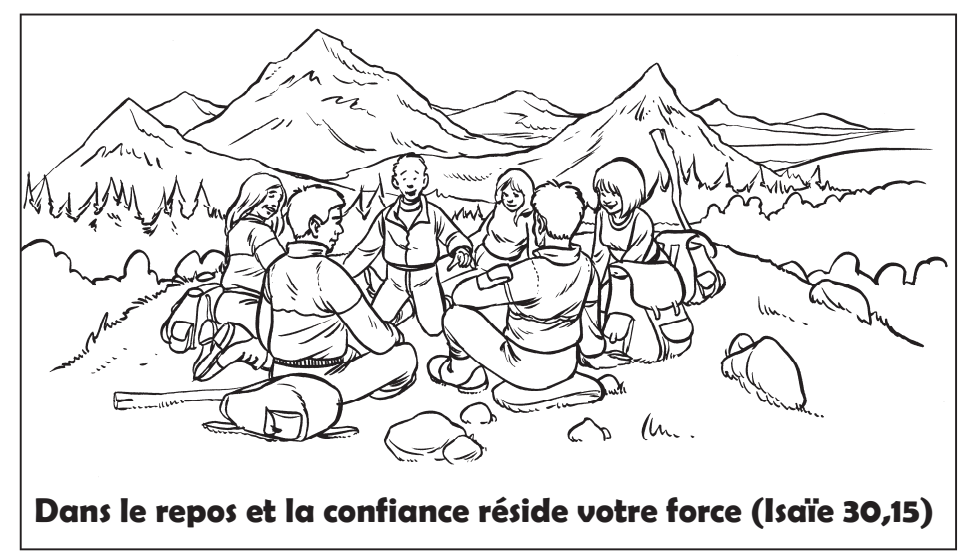

# **Attention : Horaire spécial** pour les vacances !

Comme chaque année, pendant les vacances, le rythme de la vie ralentit, beaucoup de pratiquants partent, de même que certains célébrants. Nous avons donc adapté l'horaire des messes dans toute l'Unité Pastorale. A vous de choisir le lieu et l'heure qui vous conviennent...

# Messes dominicales en juillet 2014

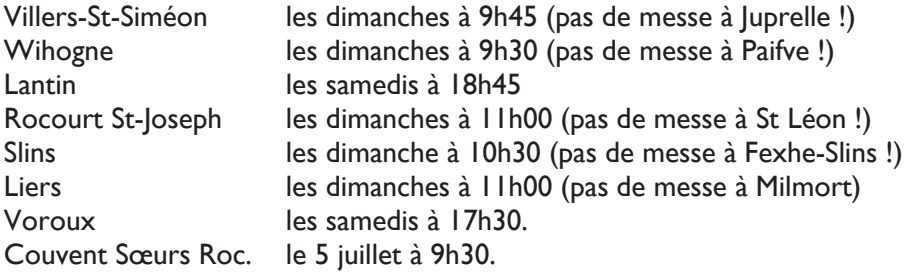

### Messes dominicales en août 2014

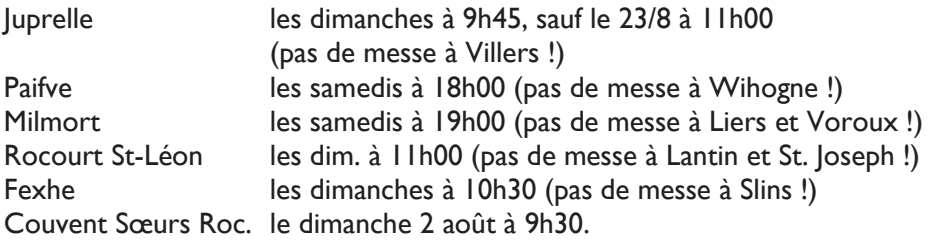

### Messes pour la fête de l'Assomption

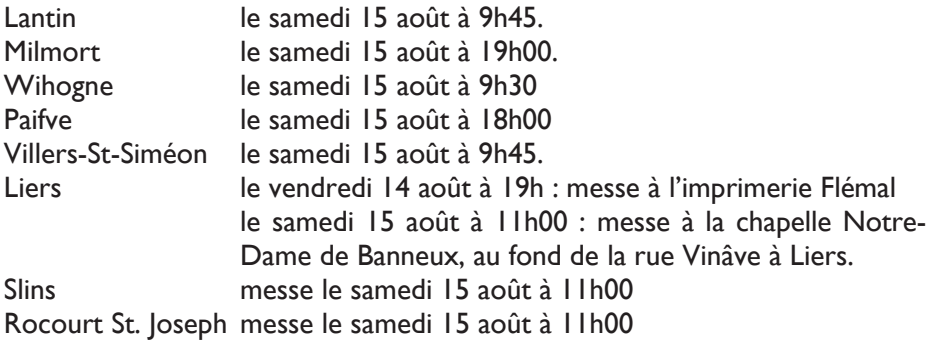

#### Et aussi pendant les vacances :

#### Messes de semaine

A Slins, il n'y aura pas de messe le mardi soir en juillet et août. A Liers aussi, la messe du vendredi matin à 8h30 est supprimée pendant les vacances. Par contre, la messe de semaine à la clinique Saint-Vincent de Rocourt, chaque mardi à 9h00, continue, de même que la messe à l'église de Voroux le mercredi à 8h45. Au couvent des Sœurs de Rocourt, messe chaque lundi, mercredi et vendredi à 17h30. Autres messes de semaine dans l'UP : mercredi 9h00 à Rocourt St-loseph et 18h00 à Villers; jeudi 18h00 à Lantin.

### Fête paroissiale à Slins

Dimanche 12 juillet à 10h30 en l'église de Slins : messe festive en l'honneur de St Martin et de Ste Odile, dans le cadre de la fête paroissiale. Pour tous ceux qui le désirent, à la fin de la messe, les cloches annonceront la bénédiction des yeux avec les reliques de Sainte Odile, vénérée par les malvoyants. Au pied de Ste Odile : collecte paroissiale pour la restauration de l'église. Merci pour votre générosité !

## Fête de Saint Barthélemy à Juprelle

Dimanche 23 août à 11h00 en l'église de Juprelle : Fête de Saint Barthélemy. Après la messe, l'apéritif sera offert par la paroisse au Régi, suivi du repas de fête : buffet froid - dessert - café (18 €). Réservations avant le 17 août par téléphone : 04/278.44.46.

#### Collecte de 15 août (Assomption): **Caritas Secours**

Ce service entend soutenir les initiatives existantes en matière d'aide sociale et celles qui veulent répondre à des besoins nouveaux :

sortants de prison, aide  $sida...).$ 

aux malades atteints du **N 2** Caritas Secours **7 & Délégation de Liège** 

#### **ABS SATINTS DU MD**

## **Ignace de Lovola**  $(v.1491-1556)$ Fête le 31 juillet

Basque espagnol, il est blessé durant une bataille. Il se convertit durant sa convalescence. Après un temps de solitude et de pénitence, puis de mysticisme, il se forme dans diverses écoles. Ses Exercices spirituels le rendent célèbre. Avec quelques compagnons, il fonde la Compagnie de Jésus. Ses activités sont : la prédication, l'enseignement, les missions en pays "païens". Il est le patron de tous les exercices spirituels.

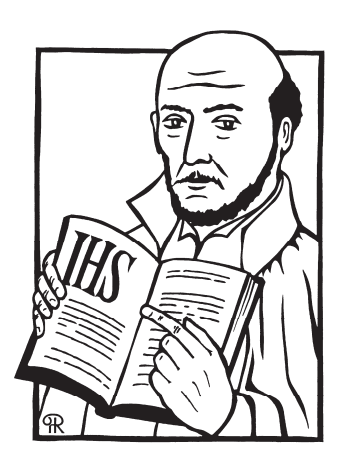

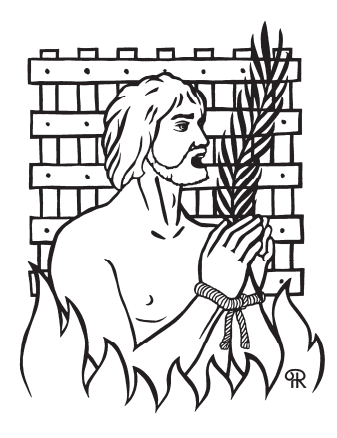

### **Laurent (mort en 258)** Fête le 10 août

Lors des persécutions de l'empereur Valérien, Laurent, archidiacre, est arrêté puis exécuté. Le récit légendaire de sa passion le montre refusant de livrer les biens matériels et les archives dont il a la garde, et mourant brûlé sur un gril. Il est le patron des cuisiniers, des bibliothécaires et des archivistes.

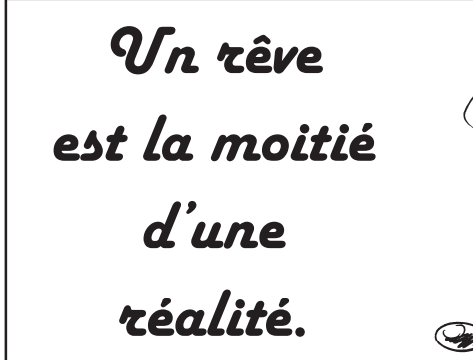

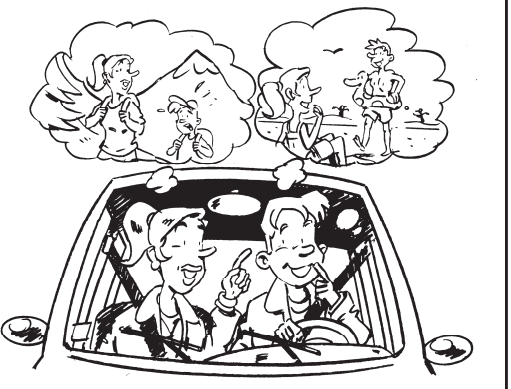

# Le temps des vacances, un temps pour Dieu

Pourquoi ne pas profiter de ce temps pour vivre autrement notre relation à Dieu ? Non pas le mettre en vacances lui aussi, mais passer nos vacances avec lui, d'une manière différente du reste de l'année. Essayer de le connaître et de lui parler d'une autre manière...

Pour passer un petit moment avec Dieu, l'église de Voroux sera ouverte tous

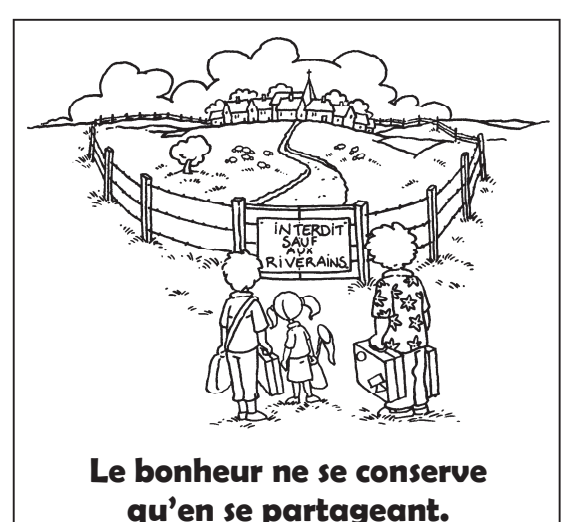

les mardis de 14h30 à 16h30. Une messe y sera célébrée tous les mercredis à 8h45 pour prier pour tous les jeunes de l'UP (enfants aux camps, en seconde session, en vacances, en travail de vacances, etc.). Et une rencontre du groupe U.P.PRIERE aura lieu le jeudi 20 août à 19h45 sur le thème : « Marie avec nous » (pas de soirée de prière en juillet !).

#### **Corinne Colson**

### **Pour fêter (encore) les 10 ans de l'UP : Réservez bien le dimanche 4 octobre !**

La rentrée est encore loin, mais les responsables de l'Unité Pastorale y pensent déjà et vous invitent dès à présent à participer nombreux à la journée programmée pour le dimanche 4 octobre à Liers.

Au programme, entre 10h et 17h : une eucharistie festive, un apéritif festif avec exposition photos sur panneaux et quelques petits discours, un repas de fête à midi, une après-midi d'activités pour tous les âges (grand jeu, conteur, animation musicale...), goûter et bar.

Nous vous donnerons plus de renseignements dans les Nouvelles des Douze de septembre.

# Pèlerinage liégeois à Banneux

Que vous soyez jeune ou moins jeune, bien portant, malade, handicapé ou seul..., nous vous invitons durant cinq jours à Banneux Notre-Dame !

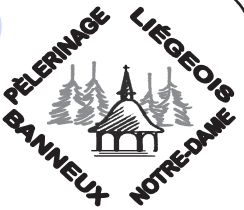

#### Du vendredi 18 au mardi 22 septembre 2015 à l'Hospitalité Notre-Dame, rue de l'Esplanade, 74 à Banneux **Animateur spirituel:** Mgr Aloys Jousten, évêque émerite de Liège

Dépliants et bulletins d'inscription sont disponibles dans les églises et au secrétariat : Pèlerinage Liégeois à Banneux, rue de Herve, 380/17 à 4030 Grivegnée, tél.: 04/367.72.39, e-mail: bernacharlier@skynet.be.

#### Le « Petit Lourdes » à Bassenge

Depuis cent vingt cing ans, le « Petit Lourdes » accueille les pèlerins de toute la région qui viennent confier à Marie leurs peines, leurs joies, leurs espoirs. La nouvelle chapelle, inaugurée le ler mai 2008 permet de prier et de participer à l'Eucharistie en toutes circonstances. Nombreux sont ceux qui viennent, seuls,

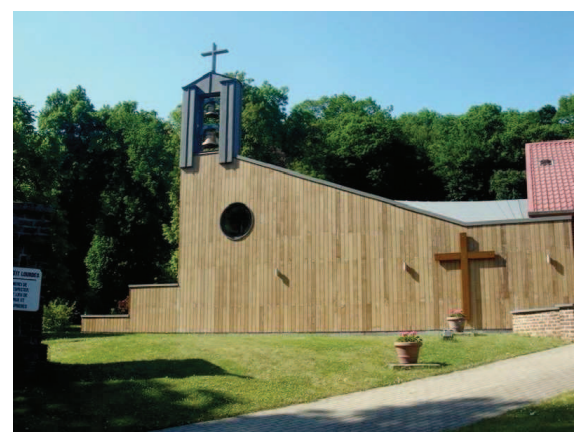

en famille, en groupes, chercher dans ce lieu exceptionnel un peu de réconfort et de paix retrouvée.

Pour fêter le 125e anniversaire, les responsables de ce petit sanctuaire vous invitent à une soirée le samedi 4 juillet prochain. Au programme :

- 17h30 : concert par l'Harmonie Royale Broederband de Zussen.
- · 18h00 : eucharistie solennelle d'action de grâce présidée par Mgr Jean-Pierre Delville, évêque de Liège. Cette messe sera animée musicalement par la chorale « Ballade » de Verviers et par l'Harmonie Royale Broederband de Zussen

#### **BARBECUE DE SOLIDARITÉ...**

Un 12<sup>ème</sup> barbecue de solidarité aura lieu cet été dans notre UP. Par votre présence ou vos dons, vous nous aiderez à soutenir le travail de Marie-Ange LIBERT. Cette infirmière originaire de Paifve et volontaire du mouvement ATD-Ouart Monde demeure en effet à l'œuvre auprès des plus démunis. Ici ou ailleurs, que de personnes manquent du minimum pour vivre décemment !

Le barbecue aura lieu le samedi 25 juillet 2015 à 18h00 à la salle des Hayettes, rue Lambert Dewonck 27 à Wihogne. Venez-y nombreux, en famille ou avec des amis.

P.A.F. 12  $\in$  (brochette, saucisse, crudités);  $3 \in$  (pain-saucisse) Réservation obligatoire avant le 16 juillet chez Ch. Pâque (04/278.40.55), B. Thonnard (04/278.34.57) ou E. Waleffe (04/278.44.55). Tout don peut être versé sur le compte BE02 0016 8653 3340 (BIC GEBABEBB) de Marie-Ange Libert.

L'équipe de Solidarité Marie-Ange

## Prière pour le voyageur

O toi Dieu très présent, guide-nous dans la paix vers laquelle nous voulons aller.

Permets que nous atteignions notre but sans encombre.

Protège-nous de tous les dangers pendant que nous voyageons sur terre, sur mer ou dans les airs.

Ouvre nos yeux et notre cœur afin que nous voyions ton visage à travers la beauté du monde et de la rencontre du prochain.

La création que nous découvrons avec étonnement, jour après jour, c'est la tienne, Seigneur.

Tu es merveilleux. Nous te remercions. Amen.

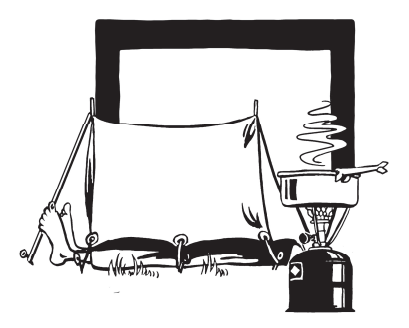

## Encyclique « Laudato si » du pape François **Pour une écologie intégrale**

Le 18 juin paraissait la lettre encyclique du pape François. Intitulé « Laudato si », d'après le cantique des créatures de saint François d'Assise, ce document pose un diagnostic des problèmes climatiques actuels, mais propose également une « conversion écologique » pour lutter efficacement contre la dégradation de notre biosphère.

Pour Jean-Pascal van Ypersele, climatologue mondialement réputé, et vice-président du GIEC (le groupe d'experts intergouvernemental sur l'évolution du cli-

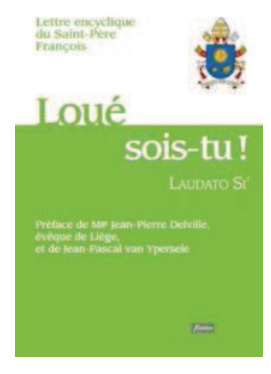

mat), cette encyclique sur la problématique écologique représente une contribution importante dans la recherche de solutions au problème climatique global. Il se réjouit de ce que l'Eglise catholique, à son plus haut niveau d'autorité, a intégré les conclusions des rapports les plus récents du GIEC, et d'autres recherches scientifiques, sur la situation climatique mondiale.

#### **Que dit l'encyclique?**

Dans cette lettre encyclique, le Saint-Père dresse d'abord un tableau dramatique de la situation écologique mondiale actuelle : réchauffement climatique, pénurie d'eau, disparition de nombreuses espèces animales et végétales, destruction de la biosphère, pénurie grandissante des ressources naturelles mondiales. Le constat est sans appel : l'action de l'homme, depuis deux siècles, est en train de détruire la terre, qu'il appelle « notre maison commune ».

La cause de cette dégradation? L'action de l'homme, donc, en tant qu'elle est tournée vers une surconsommation de biens, qui plus est au seul bénéfice d'une minorité. Ces bouleversements frappent en premier lieu les pauvres, principalement dans le Sud de la planète.

Le pape en appelle dès lors à une véritable conversion écologique de chacun personnellement mais aussi des gouvernements et des multinationales, largement responsables d'un système économique à courte vue. En résumé, le pape François en appelle à une « écologie intégrale ». Si l'on veut parvenir au développement intégral de tout l'homme, et de tous les hommes, cela passe obligatoirement par un développement vraiment durable, qui garantit la survie de notre terre, et donc de l'humanité.

#### <u>Vie de nos communautés</u>

#### **TE DEUM à luprelle**

Cette année, la célébration du Te Deum à l'occasion de la fête nationale belge aura lieu le 21 juillet à IIh00 à l'église de Juprelle. Le vin d'honneur sera offert à la Maison communale à l'issue de la cérémonie. Invitation cordiale à tous les habitants de la commune de Juprelle !

# **Groupe Partage d'évangile**

Pendant les deux mois des vacances. il n'y aura pas de rencontres "Partage d'évangile".

#### Secrétariat en juillet-août

Le secrétariat de l'UP ainsi que celui de Rocourt ne fermeront pas. Néanmoins, pendant les deux mois de l'été, la permanence du secrétariat

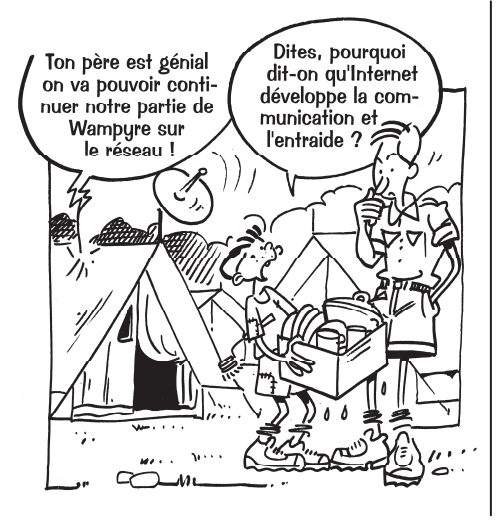

du mercredi après-midi est supprimée jusqu'au 31 août : celle du jeudi matin est supprimée les 23 et 30 juillet.

## **Fête Connaissance à Rocourt**

Le dimanche 13 septembre, les rues du quartier St-Léon seront de nouveau animées par une fête pour tous. Au programme : brocante, messe en wallon à 11h00 en l'église Saint-Léon, célébrée par l'abbé Pierre Vandenberg, dîner au Cercle, animations diverses tout l'après-midi... Réservez bien la date!

# Objet trouvé

Trouvé à Rocourt une pochette rouge contenant un chapelet et un dizainier. Le propriétaire est invité à prendre contact au 0496/33.04.69.

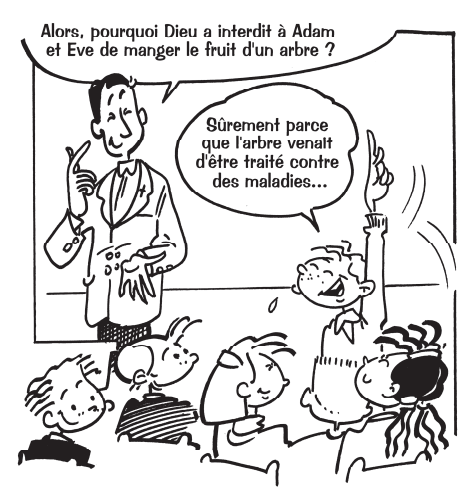

#### **Marie repassait tous ces événements dans son coeur…**

L'attitude de Marie, à l'approche de la fête du 15 août, nous aide à mieux saisir l'histoire qui se déroule sous notre regard étonné.

Avec son coeur d'humble servante et de mère dévouée, elle nous invite à adopter une attitude d'adoration et non d'interrogation ! Une attitude intérieure d'approfondissement et d'émerveillement.

Merci Marie de nous montrer le chemin de l'accueil et du partage !

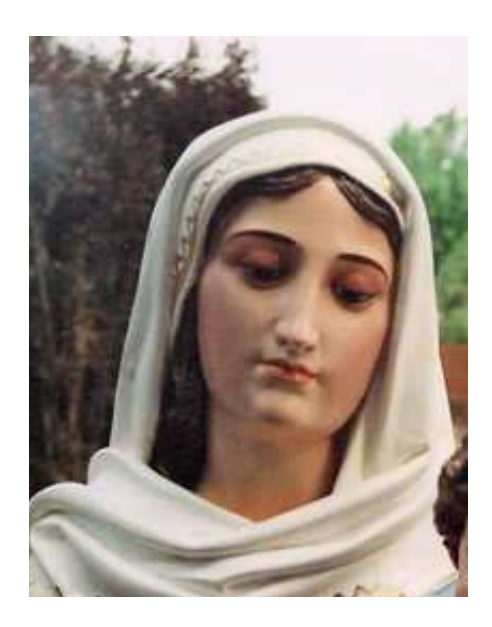

#### **Secrétariat de l'unité pastorale Heures d'ouverture : Du lundi au vendredi de 9 h à 12 h. Pas de permanence l'après-midi pendant les vacances !**  Notre adresse: Chaussée de Tongres 349 à 4000 Rocourt. Notre numéro de téléphone fixe : **04/263.98.00.**  GSM de l'UP : **0491/59.75.22**  Notre adresse mail : **up@lesdouze.be**  Notre site internet : **http://lesdouze.be**  N° de compte bancaire : **BE 94 7320 1100 5814**